# Package 'fabletools'

June 16, 2020

<span id="page-0-0"></span>Title Core Tools for Packages in the 'fable' Framework

Version 0.2.0

Description Provides tools, helpers and data structures for developing models and time series functions for 'fable' and extension packages. These tools support a consistent and tidy interface for time series modelling and analysis.

License GPL-3

URL <http://fabletools.tidyverts.org/>,

<https://github.com/tidyverts/fabletools>

BugReports <https://github.com/tidyverts/fabletools/issues>

**Depends**  $R$  ( $>= 3.1.3$ ) **Imports** tsibble  $(>= 0.9.0)$ , tibble  $(>= 1.4.1)$ ,  $ggplot2 (> = 3.0.0),$ tidyselect, rlang ( $> = 0.4.5$ ), stats, dplyr  $(>= 1.0.0)$ , tidyr  $(>= 1.1.0)$ , generics, R6, utils, vctrs  $(>= 0.2.2)$ , distributional, progressr, lifecycle Suggests covr, crayon, digest, fable  $(>= 0.2.0)$ , future.apply, knitr, methods,  $pillar$  ( $>= 1.0.1$ ), feasts  $(>= 0.1.2)$ , rmarkdown, scales,

```
spelling,
testthat,
tsibbledata (>= 0.2.0),
lubridate,
SparseM
```
VignetteBuilder knitr

RdMacros lifecycle

ByteCompile true

Encoding UTF-8

Language en-GB

LazyData true

Roxygen list(markdown = TRUE, roclets=c('rd', 'collate',

'namespace'))

RoxygenNote 7.1.0.9000

# R topics documented:

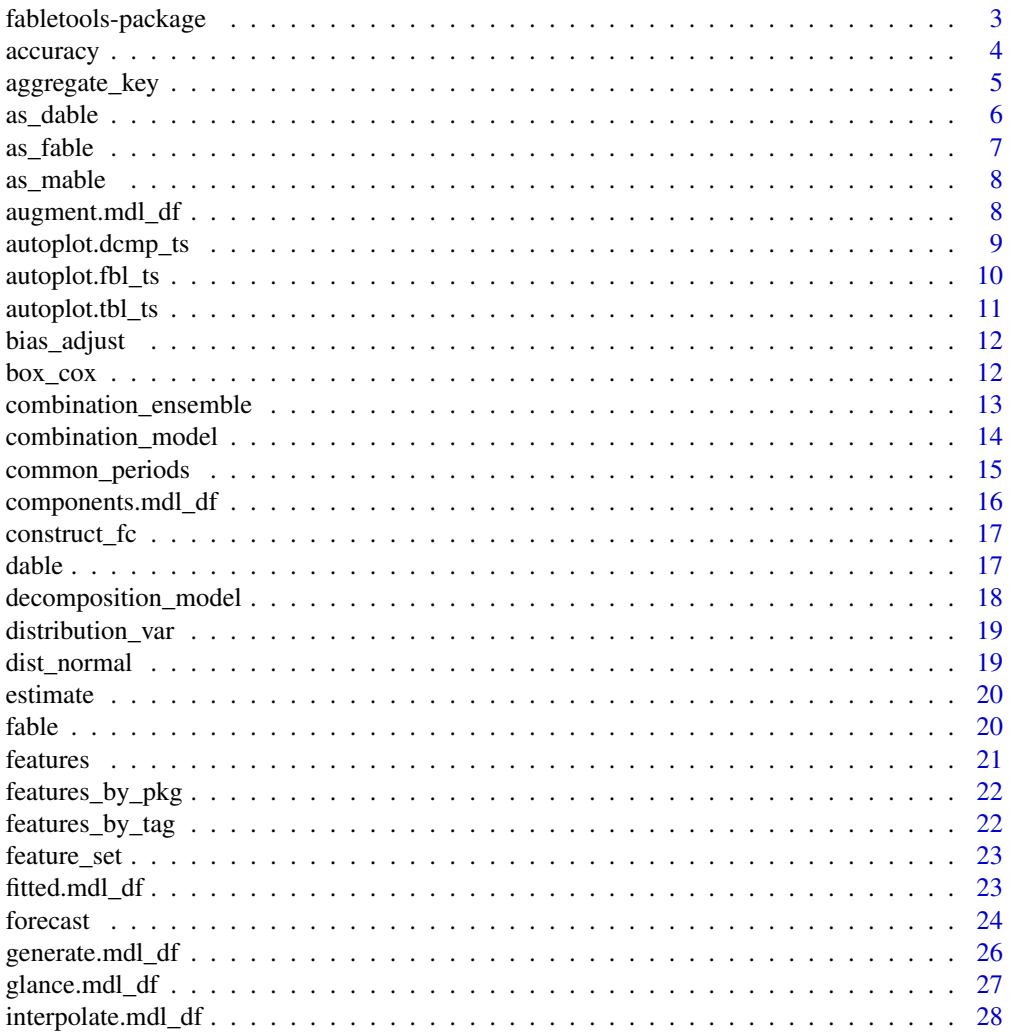

<span id="page-2-0"></span>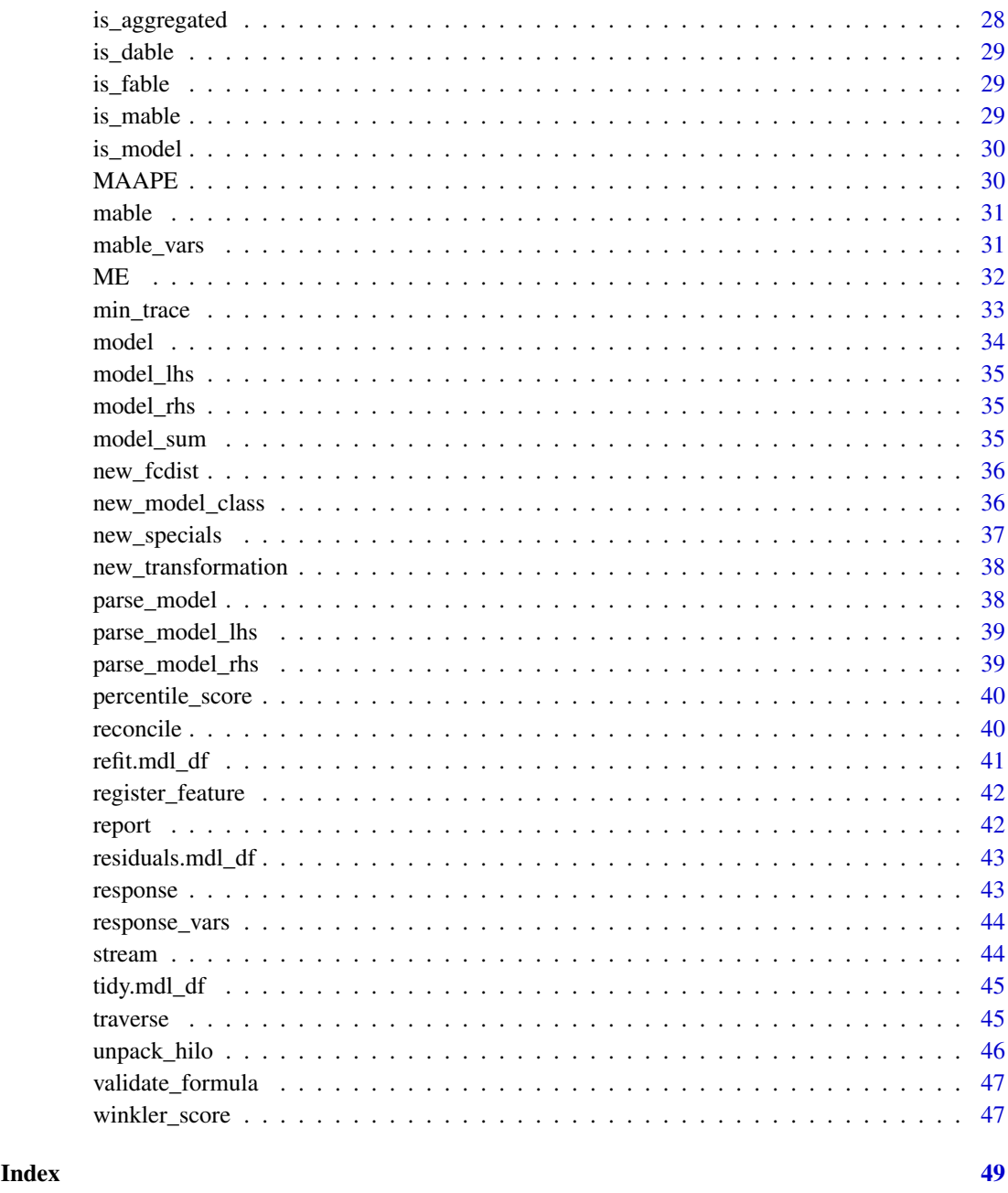

# fabletools-package *fabletools: Core Tools for Packages in the 'fable' Framework*

### Description

Provides tools, helpers and data structures for developing models and time series functions for 'fable' and extension packages. These tools support a consistent and tidy interface for time series modelling and analysis.

#### Author(s)

Maintainer: Mitchell O'Hara-Wild <mail@mitchelloharawild.com>

Authors:

- Rob Hyndman
- Earo Wang

Other contributors:

- Di Cook [contributor]
- George Athanasopoulos [contributor]

### See Also

Useful links:

- <http://fabletools.tidyverts.org/>
- <https://github.com/tidyverts/fabletools>
- Report bugs at <https://github.com/tidyverts/fabletools/issues>

accuracy *Evaluate accuracy of a forecast or model*

### Description

Summarise the performance of the model using accuracy measures. Accuracy measures can be computed directly from models as the one-step-ahead fitted residuals are available. When evaluating accuracy on forecasts, you will need to provide a complete dataset that includes the future data and data used to train the model.

#### Usage

```
accuracy(object, ...)
## S3 method for class 'mdl_df'
accuracy(object, measures = point_accuracy_measures, ...)
## S3 method for class 'fbl_ts'
accuracy(object, data, measures = point_accuracy_measures, ..., by = NULL)
```
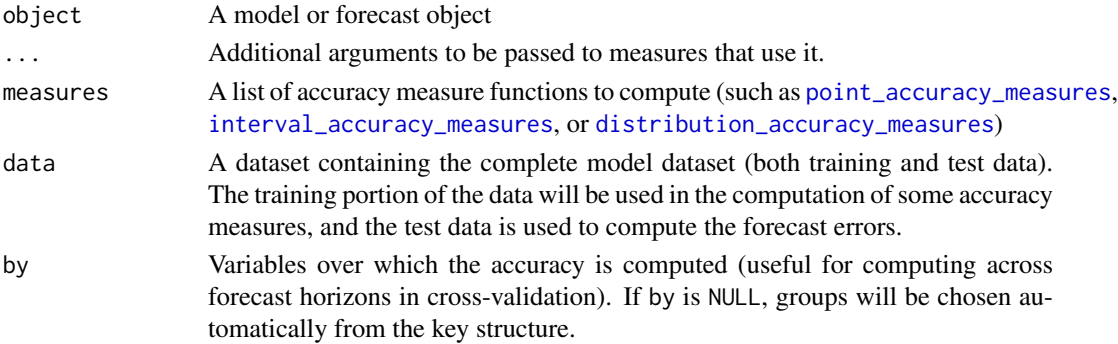

<span id="page-3-0"></span>

#### <span id="page-4-0"></span>aggregate\_key 5

#### See Also

[Evaluating forecast accuracy](https://otexts.com/fpp3/accuracy.html)

#### Examples

```
if (requireNamespace("fable", quietly = TRUE)) {
library(fable)
library(tsibble)
library(tsibbledata)
library(dplyr)
fit <- aus_production %>%
 filter(Quarter < yearquarter("2006 Q1")) %>%
  model(ets = ETS(log(Beer) ~ error("M") + trend("Ad") + season("A")))
# In-sample training accuracy does not require extra data provided.
accuracy(fit)
# Out-of-sample forecast accuracy requires the future values to compare with.
# All available future data will be used, and a warning will be given if some
# data for the forecast window is unavailable.
fc <- fit %>%
  forecast(h = "5 years")fc %>%
  accuracy(aus_production)
# It is also possible to compute interval and distributional measures of
# accuracy for models and forecasts which give forecast distributions.
fc %>%
  accuracy(
    aus_production,
    measures = list(interval_accuracy_measures, distribution_accuracy_measures)
  )
}
```
### <span id="page-4-1"></span>aggregate\_key *Expand a dataset to include other levels of aggregation*

#### Description

Uses the structural specification given in .spec to aggregate a time series. A grouped structure is specified using  $grp1 \star grp2$ , and a nested structure is specified via parent / child. Aggregating the key structure is commonly used with forecast reconciliation to produce coherent forecasts over some hierarchy.

### Usage

```
aggregate_key(.data, .spec, ...)
```
### <span id="page-5-0"></span>Arguments

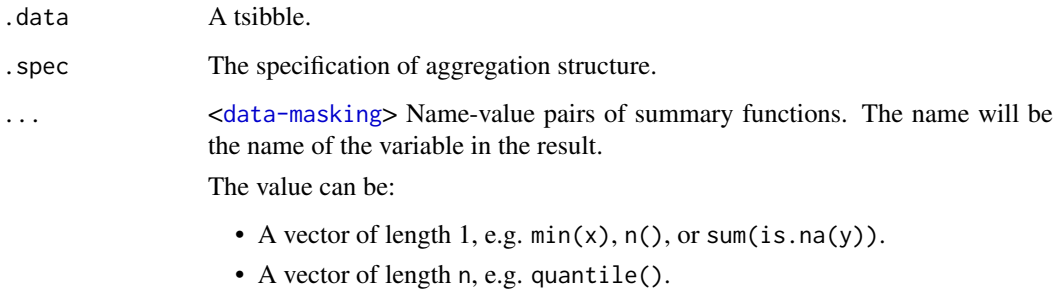

• A data frame, to add multiple columns from a single expression.

### Details

This function is experimental, and is subject to change in the future.

The way in which the measured variables are aggregated is specified in a similar way to how [dplyr::summarise()] is used.

### See Also

[reconcile\(\)](#page-39-2), [is\\_aggregated\(\)](#page-27-1)

### Examples

```
library(tsibble)
tourism %>%
  aggregate_key(Purpose * (State / Region), Trips = sum(Trips))
```
as\_dable *Coerce to a dable object*

### Description

Coerce to a dable object

### Usage

```
as\_dable(x, \ldots)## S3 method for class 'tbl_df'
as_dable(x, response, method = NULL, seasons = list(), aliases = list(), \dots)
## S3 method for class 'tbl_ts'
as_dable(x, response, method = NULL, seasons = list(), aliases = list(), \dots)
```
#### <span id="page-6-0"></span>as\_fable 7 ass as a subset of  $\sim$  7

#### Arguments

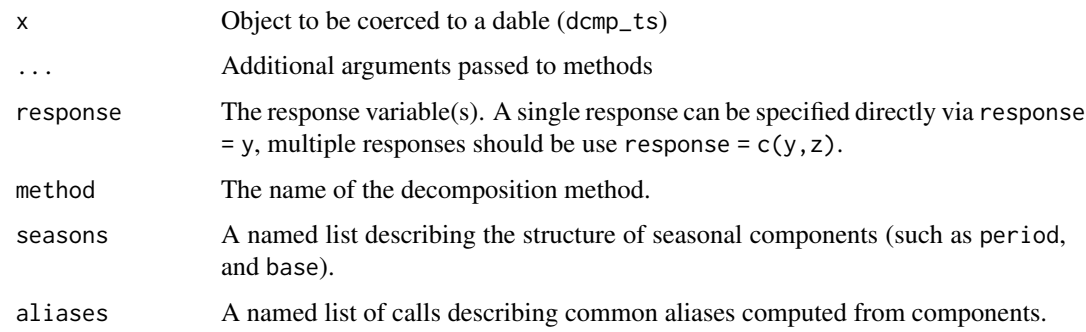

as\_fable *Coerce to a fable object*

### Description

Coerce to a fable object

### Usage

```
as_fable(x, \ldots)## S3 method for class 'tbl_ts'
as_fable(x, response, distribution, ...)
## S3 method for class 'grouped_ts'
as_fable(x, response, distribution, ...)
## S3 method for class 'tbl_df'
as_fable(x, response, distribution, ...)
## S3 method for class 'fbl_ts'
as_fable(x, response, distribution, ...)
## S3 method for class 'grouped_df'
as_fable(x, response, distribution, ...)
```
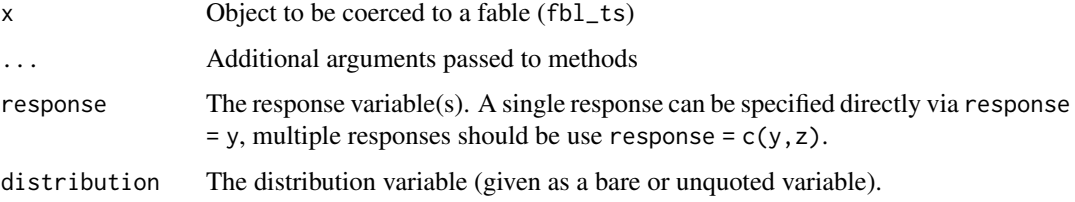

<span id="page-7-0"></span>

Coerce a dataset to a mable

### Usage

```
as\_mable(x, \ldots)## S3 method for class 'data.frame'
as\_mable(x, key = NULL, model = NULL, ...)
```
### Arguments

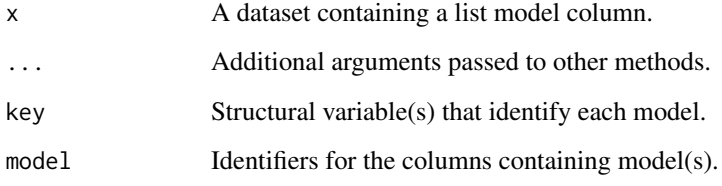

```
augment.mdl_df Augment a mable
```
### Description

Uses a fitted model to augment the response variable with fitted values and residuals.

### Usage

```
## S3 method for class 'mdl_df'
augment(x, ...)## S3 method for class 'mdl_ts'
augment(x, \ldots)
```
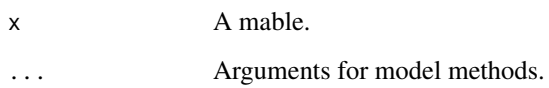

### <span id="page-8-0"></span>autoplot.dcmp\_ts 9

### Examples

```
if (requireNamespace("fable", quietly = TRUE)) {
library(fable)
library(tsibbledata)
# Forecasting with an ETS(M,Ad,A) model to Australian beer production
aus_production %>%
  model(ets = ETS(log(Beer) ~ error("M") + trend("Ad") + season("A"))) %>%
  augment(type = "response")
}
```
autoplot.dcmp\_ts *Decomposition plots*

### Description

Produces a faceted plot of the components used to build the response variable of the dable. Useful for visualising how the components contribute in a decomposition or model.

### Usage

```
## S3 method for class 'dcmp_ts'
autoplot(object, .vars = NULL, scale_bars = TRUE, ...)
```
### Arguments

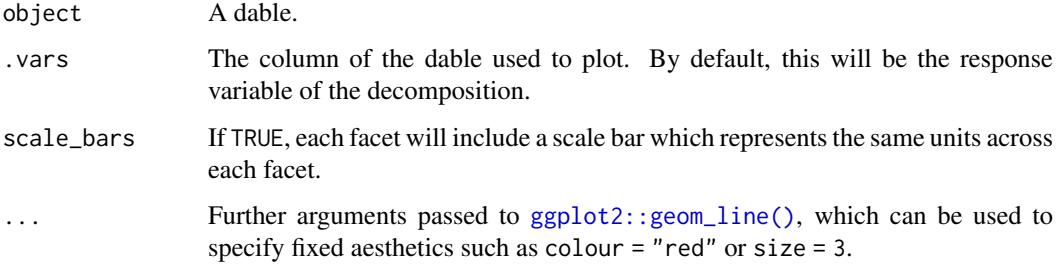

```
if (requireNamespace("feasts", quietly = TRUE)) {
library(feasts)
library(tsibbledata)
aus_production %>%
  model(STL(Beer)) %>%
  components() %>%
  autoplot()
}
```
<span id="page-9-0"></span>autoplot.fbl\_ts *Plot a set of forecasts*

#### Description

Produces a forecast plot from a fable. As the original data is not included in the fable object, it will need to be specified via the data argument. The data argument can be used to specify a shorter period of data, which is useful to focus on the more recent observations.

#### Usage

```
## S3 method for class 'fbl_ts'
autoplot(object, data = NULL, level = c(80, 95), show_gap = TRUE, ...)
## S3 method for class 'fbl_ts'
autolayer(
  object,
  data = NULL,
  level = c(80, 95),
  point_forecast = list(mean = mean),
  show_gap = TRUE,
  ...
)
```
### Arguments

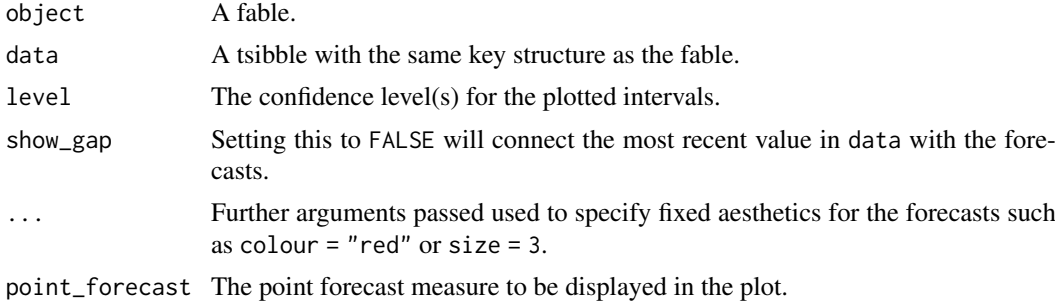

#### Examples

```
library(tsibbledata)
if (requireNamespace("fable", quietly = TRUE)) {
library(fable)
fc <- aus_production %>%
 model(ets = ETS(log(Beer) ~ error("M") + trend("Ad") + season("A"))) %>%
 forecast(h = "3 years")fc %>%
  autoplot(aus_production)
}
```
if (requireNamespace("fable", quietly = TRUE)) {

```
aus_production %>%
  autoplot(Beer) +
  autolayer(fc)
}
```
autoplot.tbl\_ts *Plot time series from a tsibble*

### Description

Produces a time series plot of one or more variables from a tsibble. If the tsibble contains a multiple keys, separate time series will be identified by colour.

#### Usage

```
## S3 method for class 'tbl_ts'
autoplot(object, .vars = NULL, ...)
## S3 method for class 'tbl_ts'
autolayer(object, .vars = NULL, ...)
```
### Arguments

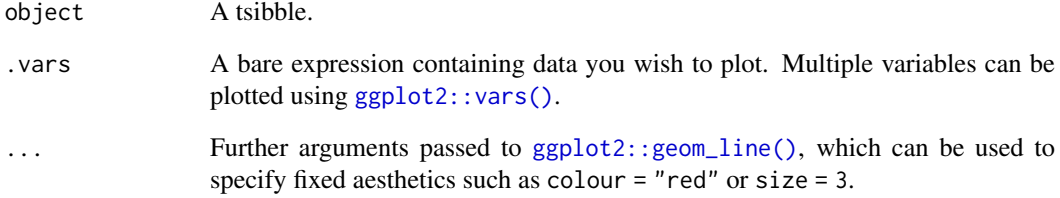

```
if (requireNamespace("fable", quietly = TRUE)) {
library(fable)
library(tsibbledata)
library(tsibble)
tsibbledata::gafa_stock %>%
 autoplot(vars(Close, log(Close)))
}
```
<span id="page-11-0"></span>

To produce forecast means (instead of forecast medians) it is necessary to adjust the back-transformation function relative to the forecast variance.

### Usage

bias\_adjust(bt, sd)

#### Arguments

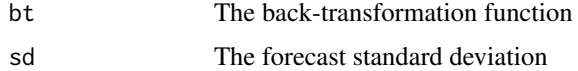

### Details

More details about bias adjustment can be found in the transformations vignette: read the vignette: vignette("transformations",package = "fable")

### Examples

```
adj_fn <- bias_adjust(function(x) exp(x), 1:10)
y \le - rnorm(10)
exp(y)
adj_fn(y)
```
box\_cox *Box Cox Transformation*

#### Description

box\_cox() returns a transformation of the input variable using a Box-Cox transformation. inv\_box\_cox() reverses the transformation.

### Usage

box\_cox(x, lambda)

inv\_box\_cox(x, lambda)

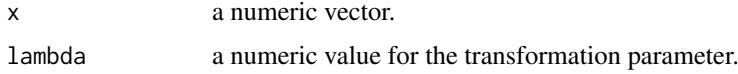

### <span id="page-12-0"></span>Details

The Box-Cox transformation is given by

$$
f_{\lambda}(x) = \frac{x^{\lambda} - 1}{\lambda}
$$

if  $\lambda \neq 0$ . For  $\lambda = 0$ ,

$$
f_0(x) = \log(x)
$$

### Value

.

a transformed numeric vector of the same length as x.

### Author(s)

Rob J Hyndman & Mitchell O'Hara-Wild

### References

Box, G. E. P. and Cox, D. R. (1964) An analysis of transformations. *JRSS B* 26 211–246.

### Examples

```
library(tsibble)
library(dplyr)
airmiles %>%
  as_tsibble() %>%
  mutate(box_{cox} = box_{cox}(value, lambda = 0.3))
```
combination\_ensemble *Ensemble combination*

### Description

Ensemble combination

### Usage

```
combination_ensemble(..., weights = c("equal", "inv_var"))
```
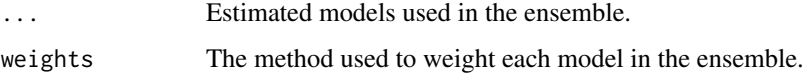

<span id="page-13-0"></span>combination\_model *Combination modelling*

#### Description

Combines multiple model definitions (passed via ...) to produce a model combination definition using some combination function (cmbn\_fn). Currently distributional forecasts are only supported for models producing normally distributed forecasts.

### Usage

```
combination_model(..., cmbn_fn = combination_ensemble, cmbn_args = list())
```
#### Arguments

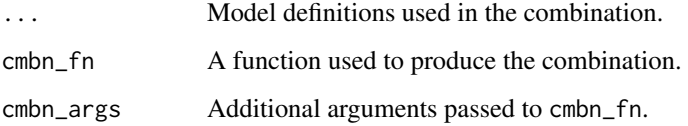

### Details

A combination model can also be produced using mathematical operations.

```
if (requireNamespace("fable", quietly = TRUE)) {
library(fable)
library(tsibble)
library(tsibbledata)
# cmbn1 and cmbn2 are equivalent and equally weighted.
aus_production %>%
  model(
    cmbn1 = combination_model(SNAIVE(Beer), TSLM(Beer ~ trend() + season())),
    cmbn2 = (SNAIVE(Beer) + TSLM(Beer ~ trend() + season())/2)
# An inverse variance weighted ensemble.
aus_production %>%
 model(
    cmbn1 = combination_model(
      SNAIVE(Beer), TSLM(Beer ~ trend() + season()),
      cmbn_args = list(weights = "inv_var")
    )
 \lambda}
```
<span id="page-14-0"></span>

Extract frequencies for common seasonal periods

### Usage

```
common_periods(x)
## Default S3 method:
common_periods(x)
## S3 method for class 'tbl_ts'
common_periods(x)
## S3 method for class 'interval'
common_periods(x)
get_frequencies(period, ...)
## S3 method for class 'numeric'
## S3 method for class '`NULL`'
get_frequencies(period, ...)
get_frequencies(period, data, ..., .auto = c("smallest", "largest", "all"))
## S3 method for class 'character'
get_frequencies(period, data, ...)
## S3 method for class 'Period'
get_frequencies(period, data, ...)
```
### Arguments

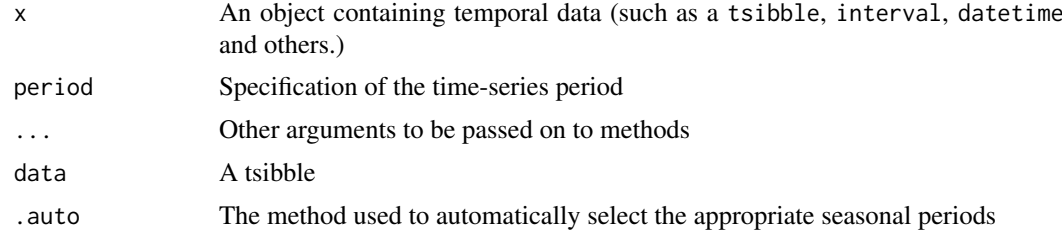

### Value

A named vector of frequencies appropriate for the provided data.

### References

<https://robjhyndman.com/hyndsight/seasonal-periods/>

### Examples

common\_periods(tsibble::pedestrian)

components.mdl\_df *Extract components from a fitted model*

### Description

Allows you to extract elements of interest from the model which can be useful in understanding how they contribute towards the overall fitted values.

#### Usage

```
## S3 method for class 'mdl_df'
components(object, ...)
```
## S3 method for class 'mdl\_ts' components(object, ...)

#### Arguments

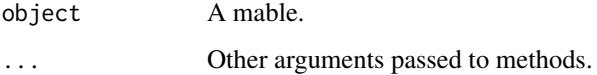

### Details

A dable will be returned, which will allow you to easily plot the components and see the way in which components are combined to give forecasts.

```
## Not run:
if (requireNamespace("fable", quietly = TRUE)) {
library(fable)
library(tsibbledata)
# Forecasting with an ETS(M,Ad,A) model to Australian beer production
aus_production %>%
  model(ets = ETS(log(Beer) ~ error("M") + trend("Ad") + season("A"))) %>%
  components() %>%
  autoplot()
}
## End(Not run)
```
<span id="page-15-0"></span>

<span id="page-16-0"></span>

Will be deprecated in the future, forecast objects should be produced with either fable or as\_fable functions.

### Usage

construct\_fc(point, sd, dist)

### Arguments

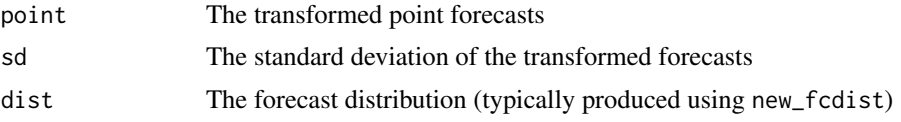

### Details

Backtransformations are automatically handled, and so no transformations should be specified here.

dable *Create a dable object*

#### Description

A dable (decomposition table) data class (dcmp\_ts) which is a tsibble-like data structure for representing decompositions. This data class is useful for representing decompositions, as its print method describes how its columns can be combined to produce the original data, and has a more appropriate autoplot() method for displaying decompositions. Beyond this, a dable (dcmp\_ts) behaves very similarly to a tsibble (tbl\_ts).

### Usage

```
dable(..., response, method = NULL, seasons = list(), aliases = list())
```
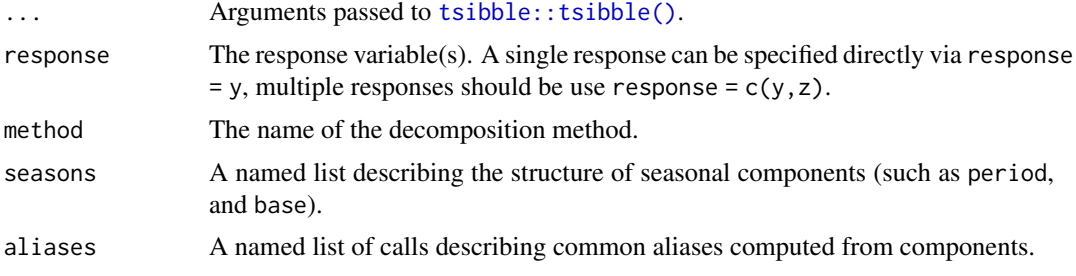

<span id="page-17-0"></span>decomposition\_model *Decomposition modelling*

#### **Description**

This function allows you to specify a decomposition combination model using any additive decomposition. It works by first decomposing the data using the decomposition method provided to dcmp\_fn with the given formula. Secondary models are used to fit each of the components from the resulting decomposition. These models are specified after the decomposition formula. All nonseasonal decomposition components must be specified, and any unspecified seasonal components will be forecasted using seasonal naive. These component models will be combined according to the decomposition method, giving a combination model for the response of the decomposition.

#### Usage

```
decomposition_model(dcmp, ...)
```
#### Arguments

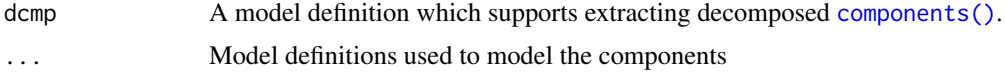

### See Also

*[Forecasting: Principles and Practice](https://otexts.com/fpp3/forecasting-decomposition.html)* - Forecasting Decomposition

```
if (requireNamespace("fable", quietly = TRUE) && requireNamespace("feasts", quietly = TRUE)) {
library(fable)
library(feasts)
library(tsibble)
library(dplyr)
vic_food <- tsibbledata::aus_retail %>%
  filter(State == "Victoria", Industry == "Food retailing")
# Identify an appropriate decomposition
vic_food %>%
  model(STL(log(Turnover) ~ season(window = Inf))) %>%
  components() %>%
  autoplot()
# Use an ARIMA model to seasonally adjusted data, and SNAIVE to season_year
# Any model can be used, and seasonal components will default to use SNAIVE.
my_dcmp_spec <- decomposition_model(
  STL(log(Turnover) \sim season(window = Inf)),ETS(season_adjust ~ season("N")), SNAIVE(season_year)
\lambdavic_food %>%
  model(my_dcmp_spec) %>%
  forecast(h="5 years") %>%
```
<span id="page-18-0"></span>distribution\_var 19

```
autoplot(vic_food)
}
```
distribution\_var *Return distribution variable*

### Description

distribution\_var() returns a character vector of the distribution variable in the data.

### Usage

distribution\_var(x)

### Arguments

x A dataset containing a distribution variable (such as a fable).

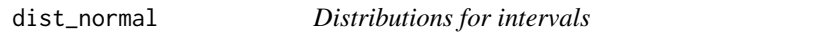

### Description

Distributions for intervals

#### Usage

```
dist_normal(mean, sd, ...)
dist_mv_normal(mean, sd, ...)
dist_sim(sample, ...)
```
dist\_unknown(n, ...)

### Arguments

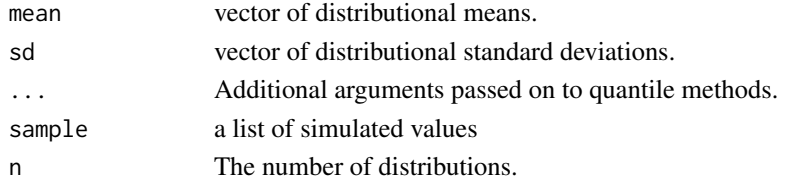

#### Examples

```
dist_normal(rep(3, 10), seq(0, 1, length.out=10))
dist_sim(list(rnorm(100), rnorm(100), rnorm(100)))
```
dist\_unknown(10)

<span id="page-19-0"></span>

Estimate a model

### Usage

```
estimate(.data, ...)
```

```
## S3 method for class 'tbl_ts'
estimate(.data, .model, ...)
```
### Arguments

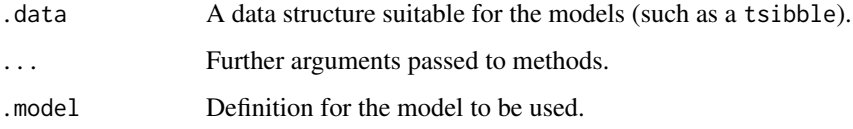

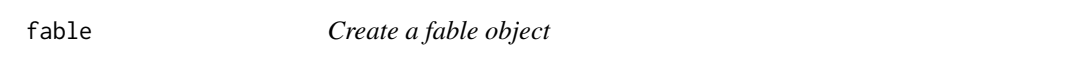

### Description

A fable (forecast table) data class (fbl\_ts) which is a tsibble-like data structure for representing forecasts. In extension to the key and index from the tsibble (tbl\_ts) class, a fable (fbl\_ts) must contain columns of point forecasts for the response variable(s), and a single distribution column (fcdist).

### Usage

fable(..., response, distribution)

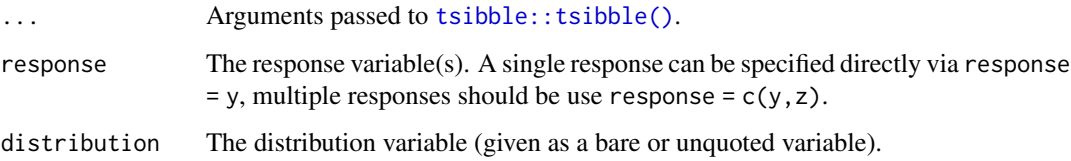

<span id="page-20-0"></span>

Create scalar valued summary features for a dataset from feature functions.

### Usage

```
features(.tbl, .var, features, ...)
features_at(.tbl, .vars, features, ...)
features_all(.tbl, features, ...)
features_if(.tbl, .predicate, features, ...)
```
### Arguments

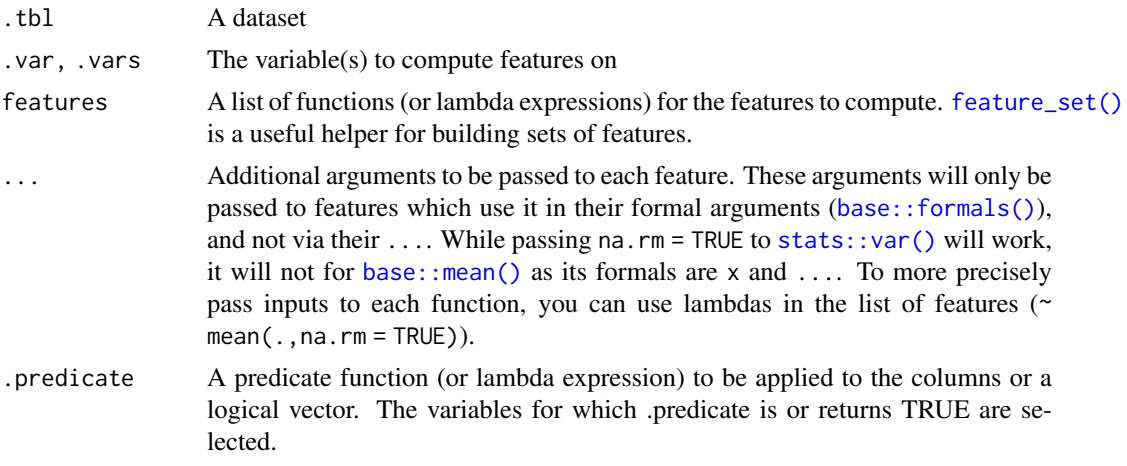

### Details

Lists of available features can be found in the following pages:

- [Features by package](#page-21-1)
- [Features by tag](#page-21-2)

### See Also

[feature\\_set\(\)](#page-22-1)

```
# Provide a set of functions as a named list to features.
library(tsibble)
tourism %>%
  features(Trips, features = list(mean = mean, sd = sd))
```

```
# Search and use useful features with `feature_set()`.
if(requireNamespace("feasts")) library(feasts)
tourism %>%
  features(Trips, features = feature_set(tags = "autocorrelation"))
```
<span id="page-21-1"></span>features\_by\_pkg *Features by package*

### Description

This documentation lists all available in currently loaded packages. This is a useful reference for making a [feature\\_set\(\)](#page-22-1) from particular package(s).

### Details

No features found in currently loaded packages.

### See Also

[features\\_by\\_tag](#page-21-2)

<span id="page-21-2"></span>features\_by\_tag *Features by tag*

### Description

This documentation lists all available in currently loaded packages. This is a useful reference for making a [feature\\_set\(\)](#page-22-1) from particular tag(s).

### Details

No features found in currently loaded packages.

### See Also

[features\\_by\\_pkg](#page-21-1)

<span id="page-21-0"></span>

<span id="page-22-1"></span><span id="page-22-0"></span>

Construct a feature set from features available in currently loaded packages. Lists of available features can be found in the following pages:

- [Features by package](#page-21-1)
- [Features by tag](#page-21-2)

### Usage

feature\_set(pkgs = NULL, tags = NULL)

### Arguments

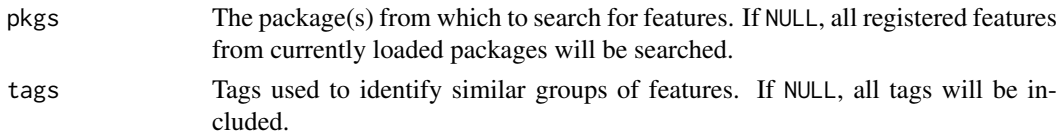

### Registering features

Features can be registered for use with the feature\_set() function using [register\\_feature\(\)](#page-41-1). This function allows you to register a feature along with the tags associated with it. If the features are being registered from within a package, this feature registration should happen at load time using [.onLoad()].

fitted.mdl\_df *Extract fitted values from models*

### Description

Extracts the fitted values from each of the models in a mable. A tsibble will be returned containing these fitted values. Fitted values will be automatically back-transformed if a transformation was specified.

### Usage

```
## S3 method for class 'mdl_df'
fitted(object, ...)
```
## S3 method for class 'mdl\_ts' fitted(object, ...)

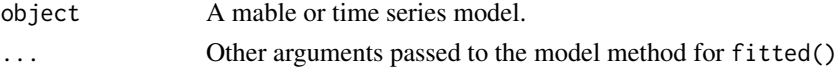

<span id="page-23-0"></span>

The forecast function allows you to produce future predictions of a time series from fitted models. If the response variable has been transformed in the model formula, the transformation will be automatically back-transformed (and bias adjusted if bias\_adjust is TRUE). More details about transformations in the fable framework can be found in vignette("transformations",package  $=$  "fable").

### Usage

```
forecast(object, ...)
## S3 method for class 'mdl_df'
forecast(
  object,
  new_data = NULL,h = NULL,point_forecast = list(.mean = mean),
  ...
)
## S3 method for class 'mdl_ts'
forecast(
  object,
  new_data = NULL,
  h = NULL,bias\_adjust = NULL,point_forecast = list( . mean = mean ),
  ...
\lambda
```
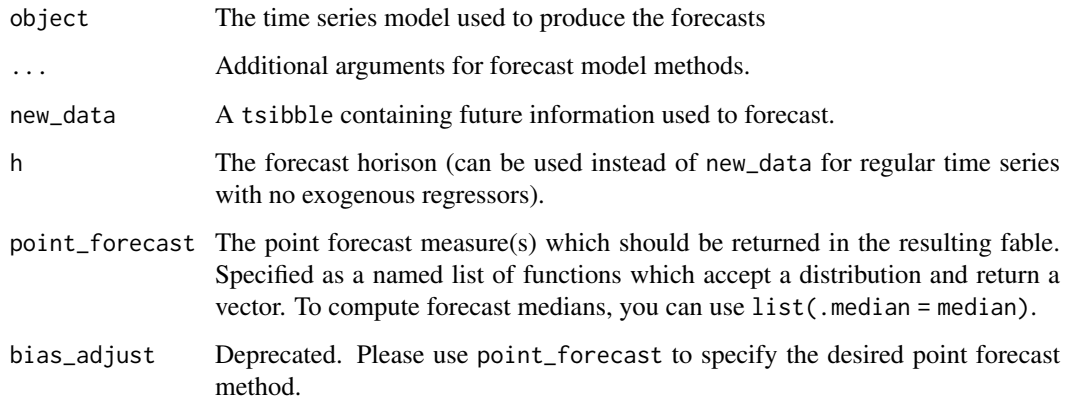

#### <span id="page-24-0"></span>forecast 25

#### Details

The forecasts returned contain both point forecasts and their distribution. A specific forecast interval can be extracted from the distribution using the [hilo\(\)](#page-0-0) function, and multiple intervals can be obtained using  $report()$ . These intervals are stored in a single column using the hilo class, to extract the numerical upper and lower bounds you can use [tidyr::unnest\(\)](#page-0-0).

#### Value

A fable containing the following columns:

- .model: The name of the model used to obtain the forecast. Taken from the column names of models in the provided mable.
- The point forecast, which by default is the mean. The name of this column will be the same as the dependent variable in the model(s).
- .distribution. A column of objects of class fcdist, representing the statistical distribution of the forecast in the given time period.
- All columns in new\_data, excluding those whose names conflict with the above.

```
if (requireNamespace("fable", quietly = TRUE)) {
library(fable)
library(tsibble)
library(tsibbledata)
library(dplyr)
library(tidyr)
# Forecasting with an ETS(M,Ad,A) model to Australian beer production
beer_fc <- aus_production %>%
  model(ets = ETS(log(Beer) ~ error("M") + trend("Ad") + season("A"))) %>%
  forecast(h = "3 years")# Compute 80% and 95% forecast intervals
beer_fc %>%
 hilo(level = c(80, 95))
beer_fc %>%
  autoplot(aus_production)
# Forecasting with a seasonal naive and linear model to the monthly
# "Food retailing" turnover for each Australian state/territory.
library(dplyr)
aus_retail %>%
  filter(Industry == "Food retailing") %>%
  model(
    snaive = SNAIVE(Turnover),
    ets = TSLM(log(Turnover) \sim trend() + season()),
  ) %>%
  forecast(h = "2 years 6 months") %>%
  autoplot(filter(aus_retail, Month >= yearmonth("2000 Jan")), level = 90)
# Forecast GDP with a dynamic regression model on log(GDP) using population and
# an automatically chosen ARIMA error structure. Assume that population is fixed
# in the future.
aus_economy <- global_economy %>%
```

```
filter(Country == "Australia")
fit <- aus_economy %>%
  model(lm = ARIMA(log(GDP) \sim Population))future_aus <- new_data(aus_economy, n = 10) %>%
  mutate(Population = last(aus_economy$Population))
fit %>%
  forecast(new_data = future_aus) %>%
  autoplot(aus_economy)
}
```
generate.mdl\_df *Generate responses from a mable*

### Description

Use a model's fitted distribution to simulate additional data with similar behaviour to the response. This is a tidy implementation of \link[stats]{simulate}.

#### Usage

```
## S3 method for class 'mdl_df'
generate(x, new_data = NULL, h = NULL, times = 1, seed = NULL, ...)
## S3 method for class 'mdl_ts'
generate(x, new_data = NULL, h = NULL, times = 1, seed = NULL, ...)
```
### Arguments

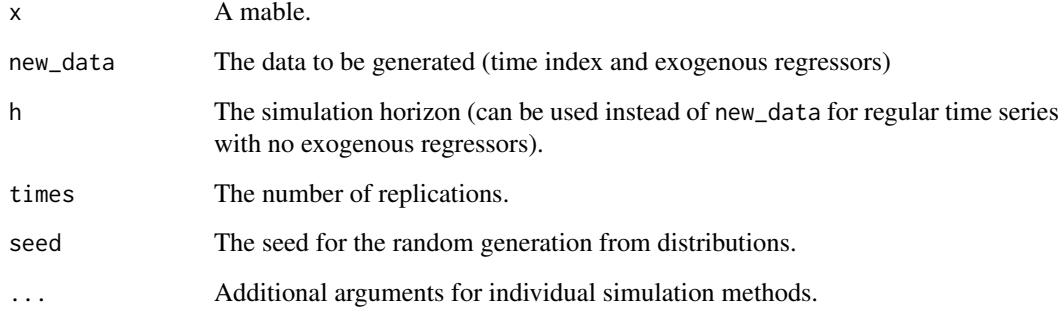

### Details

Innovations are sampled by the model's assumed error distribution. If bootstrap is TRUE, innovations will be sampled from the model's residuals. If new\_data contains the .innov column, those values will be treated as innovations for the simulated paths..

#### <span id="page-26-0"></span>glance.mdl\_df 27

### Examples

```
if (requireNamespace("fable", quietly = TRUE)) {
library(fable)
library(dplyr)
UKLungDeaths <- as_tsibble(cbind(mdeaths, fdeaths), pivot_longer = FALSE)
UKLungDeaths %>%
  model(lm = TSLM(mdeaths \sim fourier("year", K = 4) + fdeaths)) %>%
  generate(UKLungDeaths, times = 5)
}
```
glance.mdl\_df *Glance a mable*

### Description

Uses the models within a mable to produce a one row summary of their fits. This typically contains information about the residual variance, information criterion, and other relevant summary statistics. Each model will be represented with a row of output.

### Usage

```
## S3 method for class 'mdl_df'
\text{glance}(x, \ldots)## S3 method for class 'mdl_ts'
\text{glance}(x, \ldots)
```
### Arguments

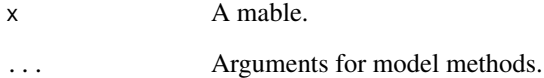

```
if (requireNamespace("fable", quietly = TRUE)) {
library(fable)
library(tsibbledata)
olympic_running %>%
  model(lm = TSLM(log(Time) \sim trend()) %>%
  glance()
}
```
<span id="page-27-0"></span>interpolate.mdl\_df *Interpolate missing values*

### Description

Uses a fitted model to interpolate missing values from a dataset.

### Usage

```
## S3 method for class 'mdl_df'
interpolate(object, new_data, ...)
## S3 method for class 'mdl_ts'
interpolate(object, new_data, ...)
```
#### Arguments

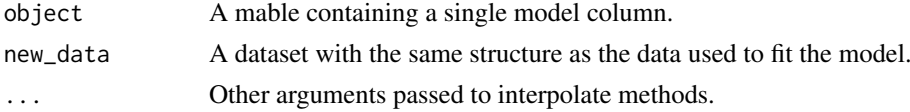

#### Examples

```
if (requireNamespace("fable", quietly = TRUE)) {
library(fable)
library(tsibbledata)
# The fastest running times for the olympics are missing for years during
# world wars as the olympics were not held.
olympic_running
olympic_running %>%
  model(TSLM(Time ~ trend())) %>%
  interpolate(olympic_running)
}
```
<span id="page-27-1"></span>is\_aggregated *Is the element an aggregation of smaller data*

### Description

Is the element an aggregation of smaller data

### Usage

is\_aggregated(x)

### Arguments

x An object.

#### <span id="page-28-0"></span>is\_dable 29

## See Also

[aggregate\\_key](#page-4-1)

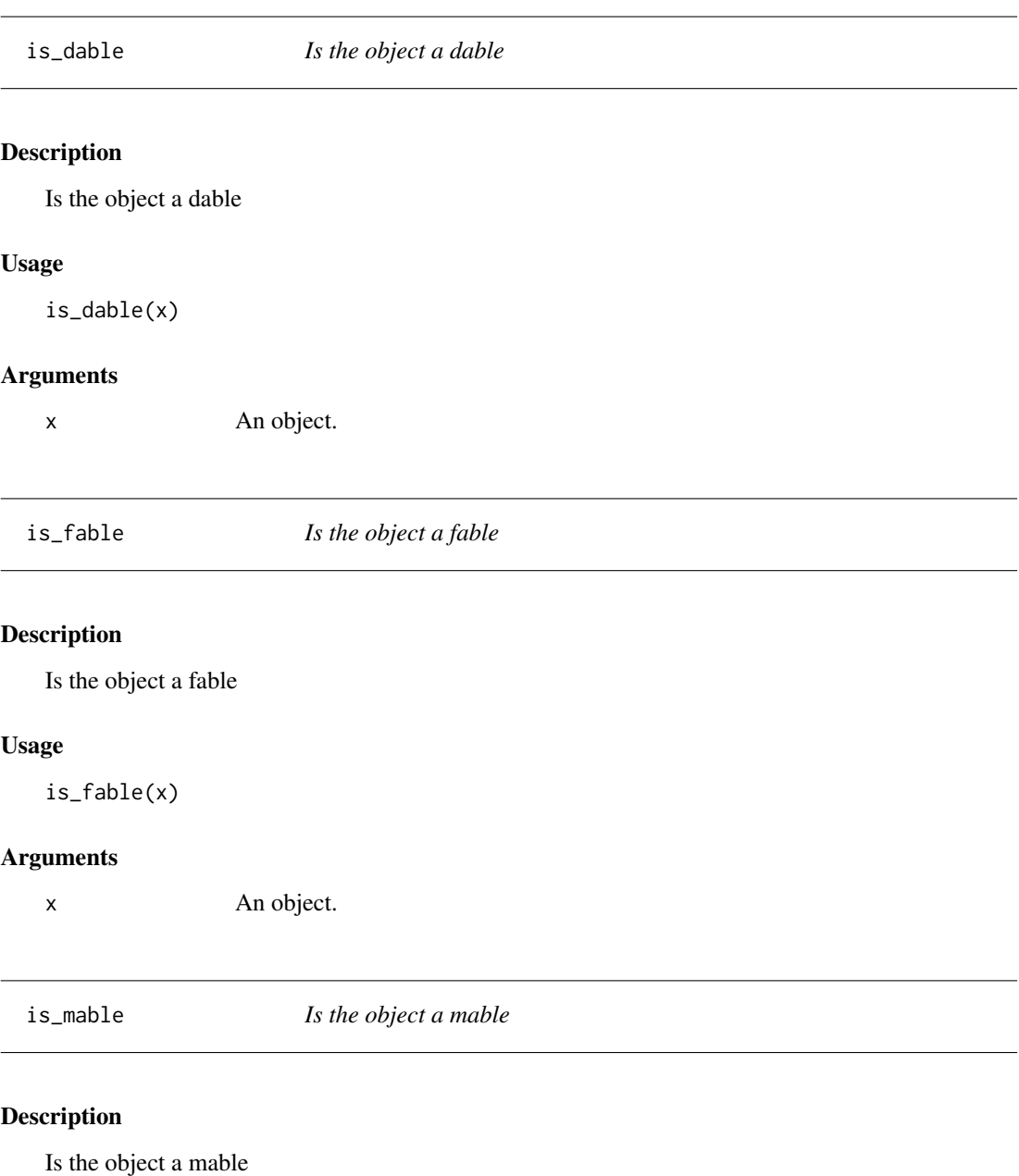

## Usage

is\_mable(x)

## Arguments

x An object.

<span id="page-29-0"></span>

Is the object a model

### Usage

is\_model(x)

### Arguments

x An object.

### MAAPE *Mean Arctangent Absolute Percentage Error*

### Description

Mean Arctangent Absolute Percentage Error

### Usage

MAAPE(.resid, .actual, na.rm = TRUE, ...)

#### Arguments

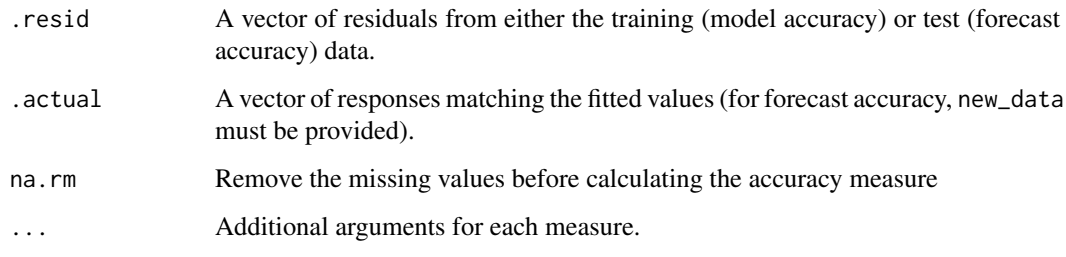

### References

Kim, Sungil and Heeyoung Kim (2016) "A new metric of absolute percentage error for intermittent demand forecasts". *International Journal of Forecasting*, 32(3), 669-679.

<span id="page-30-0"></span>

A mable (model table) data class (mdl\_df) is a tibble-like data structure for applying multiple models to a dataset. Each row of the mable refers to a different time series from the data (identified by the key columns). A mable must contain at least one column of time series models (mdl\_ts), where the list column itself (1st\_mdl) describes how these models are related.

### Usage

 $mable(..., key = NULL, model = NULL)$ 

### Arguments

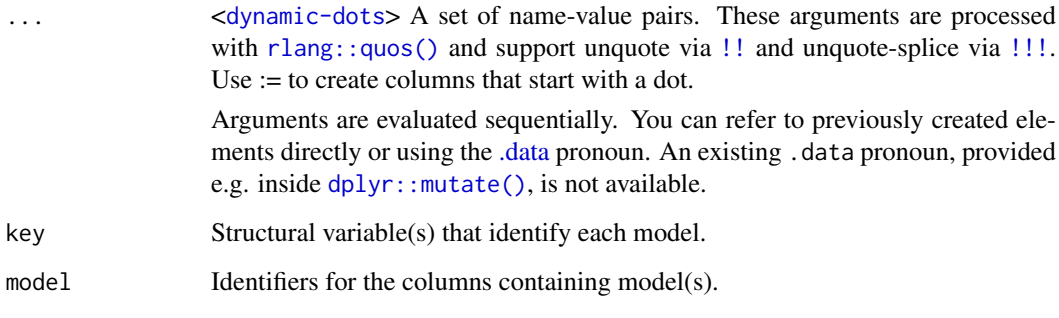

mable\_vars *Return model column variables*

### Description

mable\_vars() returns a character vector of the model variables in the object.

### Usage

mable\_vars(x)

### Arguments

x A dataset containing models (such as a mable).

<span id="page-31-1"></span><span id="page-31-0"></span>Point estimate accuracy measures

### Usage

```
ME(\text{.resid}, \text{na.rm} = TRUE, \dots)MSE(.resid, na.rm = TRUE, ...)
RMSE(.resid, na.rm = TRUE, ...)MAE(.resid, na.rm = TRUE, ...)MPE(.resid, .actual, na.rm = TRUE, ...)
MAPE(.resid, .actual, na.rm = TRUE, ...)
MASE(
  .resid,
  .train,
  demean = FALSE,
  na.rm = TRUE,.period,
  d = .period == 1,D = .period > 1,...
\lambdaRMSSE(
  .resid,
  .train,
  demean = FALSE,
  na.rm = TRUE,.period,
  d = .period == 1,D = .period > 1,
  ...
\lambdaACF1(.resid, na.action = stats::na.pass, demean = TRUE, ...)point_accuracy_measures
```
### Arguments

.resid A vector of residuals from either the training (model accuracy) or test (forecast accuracy) data.

#### <span id="page-32-0"></span>min\_trace 33

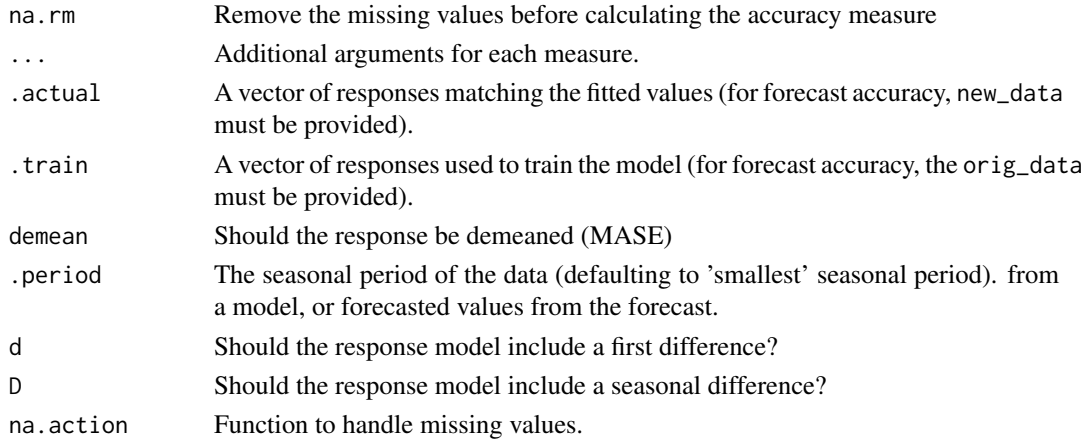

#### Format

An object of class list of length 7.

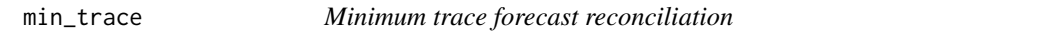

### Description

Reconciles a hierarchy using the minimum trace combination method. The response variable of the hierarchy must be aggregated using sums. The forecasted time points must match for all series in the hierarchy (caution: this is not yet tested for beyond the series length).

#### Usage

```
min_trace(
 models,
 method = c("wls_var", "ols", "wls_struct", "mint_cov", "mint_shrink"),
 sparse = NULL
)
```
### Arguments

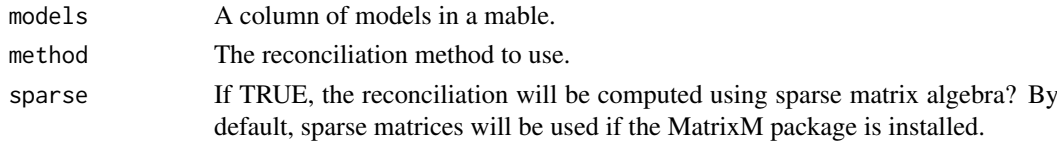

### References

Wickramasuriya, S. L., Athanasopoulos, G., & Hyndman, R. J. (2019). Optimal forecast reconciliation for hierarchical and grouped time series through trace minimization. Journal of the American Statistical Association, 1-45. https://doi.org/10.1080/01621459.2018.1448825

### See Also

[reconcile\(\)](#page-39-2), [aggregate\\_key\(\)](#page-4-1)

<span id="page-33-0"></span>Trains specified model definition(s) to a dataset. This function will estimate the a set of model definitions (passed via ...) to each series within .data (as identified by the key structure). The result will be a mable (a model table), which neatly stores the estimated models in a tabular structure. Rows of the data identify different series within the data, and each model column contains all models from that model definition. Each cell in the mable identifies a single model.

#### Usage

```
model(.data, ...)
## S3 method for class 'tbl_ts'
model(.data, ..., .safely = TRUE)
```
#### Arguments

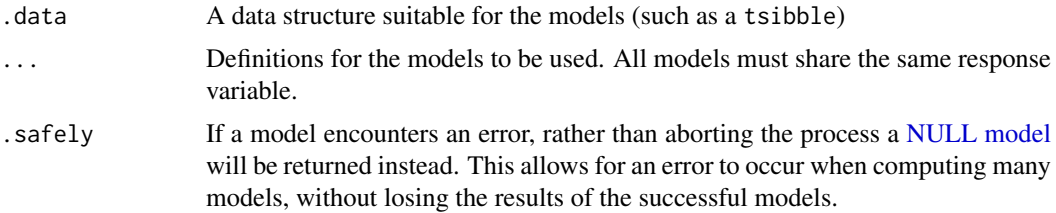

### Parallel

It is possible to estimate models in parallel using the [future](https://cran.r-project.org/package=future) package. By specifying a [future::plan\(\)](#page-0-0) before estimating the models, they will be computed according to that plan.

```
if (requireNamespace("fable", quietly = TRUE) && requireNamespace("tsibbledata", quietly = TRUE)) {
library(fable)
library(tsibbledata)
# Training an ETS(M,Ad,A) model to Australian beer production
aus_production %>%
  model(test = ETS(log(Beer) \sim error("M") + trend("Ad") + season("A"))# Training a seasonal naive and ETS(A,A,A) model to the monthly
# "Food retailing" turnover for selected Australian states.
library(dplyr)
aus_retail %>%
  filter(
    Industry == "Food retailing",
    State %in% c("Victoria", "New South Wales", "Queensland")
  ) %>%
  model(
    snaive = SNAIVE(Turnover),
```
#### <span id="page-34-0"></span>model\_lhs 35

```
ets = ETS(log(Turnover) \sim error("A") + trend("A") + season("A")),
  \overline{\phantom{a}}}
```
### model\_lhs *Extract the left hand side of a model*

### Description

Extract the left hand side of a model

#### Usage

model\_lhs(model)

### Arguments

model A formula

model\_rhs *Extract the right hand side of a model*

### Description

Extract the right hand side of a model

### Usage

model\_rhs(model)

### Arguments

model A formula

model\_sum *Provide a succinct summary of a model*

#### Description

Similarly to pillar's type\_sum and obj\_sum, model\_sum is used to provide brief model summaries.

### Usage

```
model_sum(x)
```
#### Arguments

x The model to summarise

<span id="page-35-0"></span>

Create a forecast distribution object

### Usage

```
new_fcdist(..., .env)
```

```
new_fcdist_env(quantile, transformation = list(identity), display = NULL)
```
### Arguments

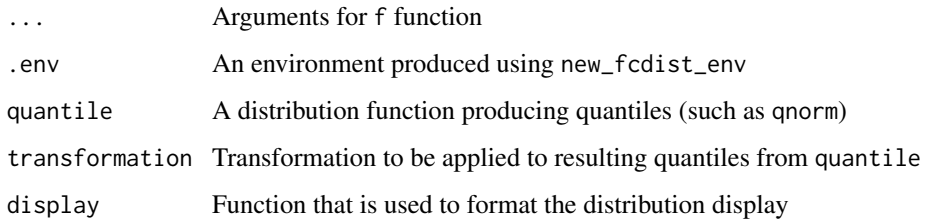

<span id="page-35-1"></span>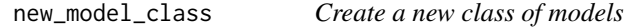

### Description

Suitable for extension packages to create new models for fable.

### Usage

```
new_model_class(
 model = "Unknown model",
 train = function(.data, formula, specials, ...)
   abort("This model has not defined a training method."),
 species = new_specials(),
 check = function(.data) \{\},
 prepare = function(...) { },
  ...,
  env = caller_env(),.inherit = model_definition
)
new_model_definition(.class, formula, ..., .env = caller_env(n = 2))
```
### <span id="page-36-0"></span>new\_specials 37

### Arguments

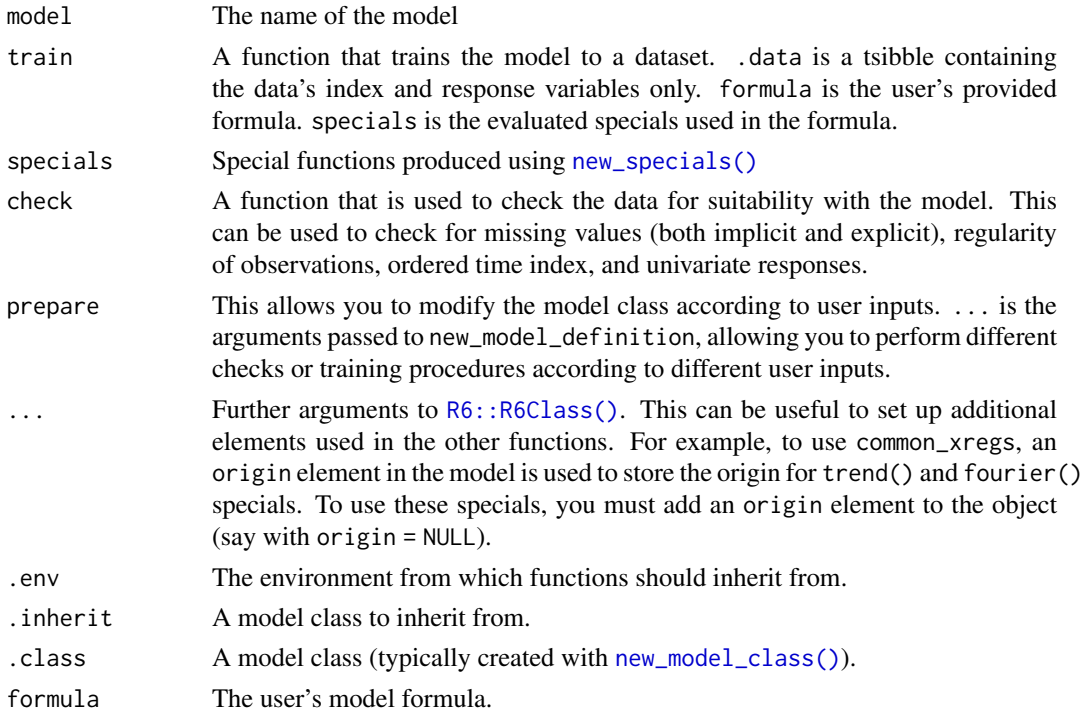

### Details

This function produces a new R6 model definition. An understanding of R6 is not required, however could be useful to provide more sophisticated model interfaces. All functions have access to self, allowing the functions for training the model and evaluating specials to access the model class itself. This can be useful to obtain elements set in the %TODO

<span id="page-36-1"></span>new\_specials *Create evaluation environment for specials*

### Description

Allows extension packages to make use of the formula parsing of specials.

### Usage

```
new_specials(..., .required_specials = NULL, .xreg_specials = NULL)
```
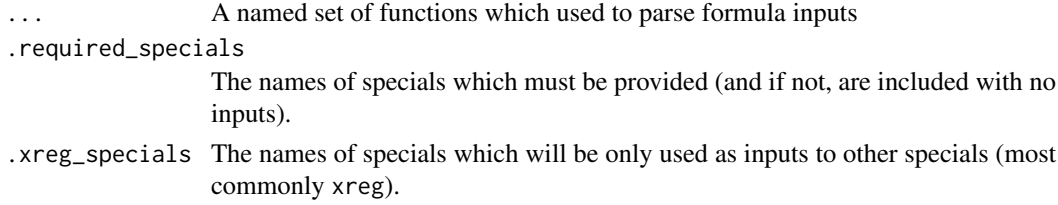

<span id="page-37-0"></span>new\_transformation *Create a new modelling transformation*

#### Description

Produces a new transformation for fable modelling functions which will be used to transform, backtransform, and adjust forecasts.

#### Usage

```
new_transformation(transformation, inverse)
```

```
invert_transformation(x, ...)
```
### Arguments

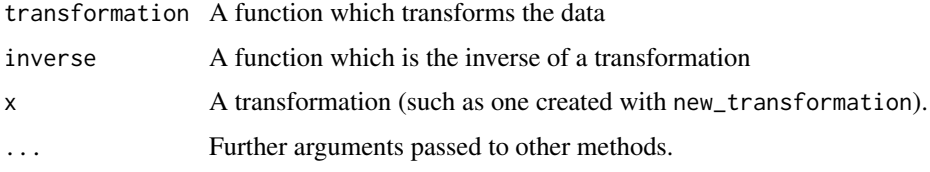

### Details

For more details about transformations, read the vignette: vignette("transformations",package = "fable")

### Examples

```
scaled_logit <- function(x, lower=0, upper=1){
  log((x-lower)/(upper-x))
}
inv_scaled_logit <- function(x, lower=0, upper=1){
  (upper-lower)*exp(x)/(1+exp(x)) + lower}
my_scaled_logit <- new_transformation(scaled_logit, inv_scaled_logit)
t_vals <- my_scaled_logit(1:10, 0, 100)
t_vals
```
parse\_model *Parse the model specification for specials*

### Description

Using a list of defined special functions, the user's formula specification and data is parsed to extract important modelling components.

### <span id="page-38-0"></span>parse\_model\_lhs 39

### Usage

parse\_model(model)

### Arguments

model A model definition

parse\_model\_lhs *Parse the RHS of the model formula for transformations*

### Description

Parse the RHS of the model formula for transformations

### Usage

```
parse_model_lhs(model)
```
### Arguments

model A model definition

parse\_model\_rhs *Parse the RHS of the model formula for specials*

### Description

Parse the RHS of the model formula for specials

### Usage

parse\_model\_rhs(model)

### Arguments

model A model definition

<span id="page-39-0"></span>percentile\_score *Distribution accuracy measures*

### <span id="page-39-1"></span>Description

Distribution accuracy measures

### Usage

```
percentile_score(.dist, .actual, na.rm = TRUE, ...)
```

```
CRPS(.dist, .actual, n_quantiles = 1000, na.rm = TRUE, ...)
```
distribution\_accuracy\_measures

### Arguments

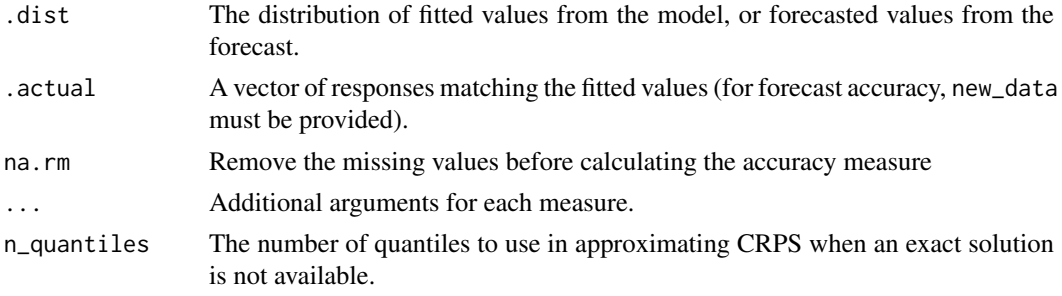

#### Format

An object of class list of length 2.

<span id="page-39-2"></span>reconcile *Forecast reconciliation*

#### Description

This function allows you to specify the method used to reconcile forecasts in accordance with its key structure.

### Usage

```
reconcile(.data, ...)
## S3 method for class 'mdl_df'
reconcile(.data, ...)
```
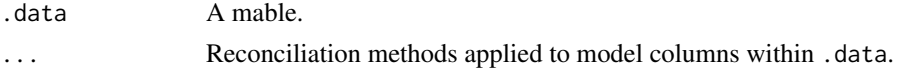

#### <span id="page-40-0"></span>refit.mdl\_df 41

### Examples

```
if (requireNamespace("fable", quietly = TRUE)) {
library(fable)
lung_deaths_agg <- as_tsibble(cbind(mdeaths, fdeaths)) %>%
  aggregate_key(key, value = sum(value))
lung_deaths_agg %>%
  model(lm = TSLM(value \sim trend() + season()) %>%
  reconcile(lm = min_trace(lm)) %>%
  forecast()
}
```
refit.mdl\_df *Refit a mable to a new dataset*

### Description

Applies a fitted model to a new dataset. For most methods this can be done with or without reestimation of the parameters.

### Usage

```
## S3 method for class 'mdl_df'
refit(object, new_data, ...)
## S3 method for class 'mdl_ts'
refit(object, new_data, ...)
```
### Arguments

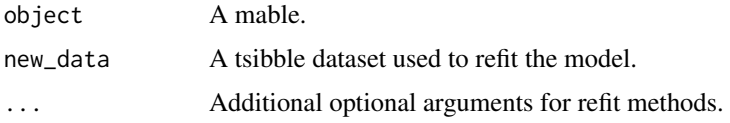

```
if (requireNamespace("fable", quietly = TRUE)) {
library(fable)
fit <- as_tsibble(mdeaths) %>%
 model(ETS(value ~ error("M") + trend("A") + season("A")))
fit %>% report()
fit %>%
 refit(as_tsibble(fdeaths)) %>%
 report(reinitialise = TRUE)
}
```
<span id="page-41-1"></span><span id="page-41-0"></span>register\_feature *Register a feature function*

#### Description

Allows users to find and use features from your package using [feature\\_set\(\)](#page-22-1). If the features are being registered from within a package, this feature registration should happen at load time using [.onLoad()].

### Usage

register\_feature(fn, tags)

### Arguments

fn The feature function tags Identifying tags

### Examples

```
## Not run:
tukey_five \leq function(x){
  setNames(fivenum(x), c("min", "hinge_lwr", "med", "hinge_upr", "max"))
}
register_feature(tukey_five, tags = c("boxplot", "simple"))
```
## End(Not run)

<span id="page-41-2"></span>report *Report information about an object*

### Description

Displays the object in a suitable format for reporting.

### Usage

report(object, ...)

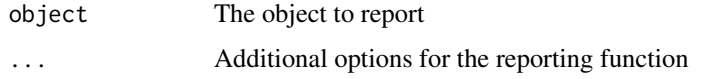

<span id="page-42-0"></span>residuals.mdl\_df *Extract residuals values from models*

### Description

Extracts the residuals from each of the models in a mable. A tsibble will be returned containing these residuals.

### Usage

```
## S3 method for class 'mdl_df'
residuals(object, ...)
## S3 method for class 'mdl_ts'
residuals(object, type = "innovation", ...)
```
### Arguments

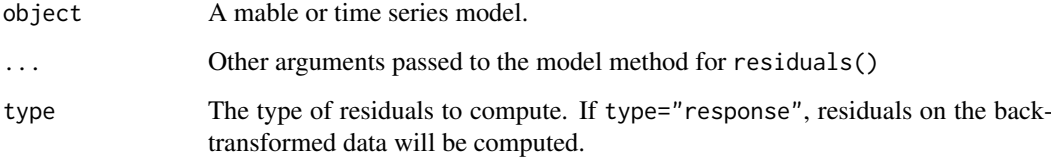

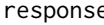

response *Extract the response variable from a model*

### Description

Returns a tsibble containing only the response variable used in the fitting of a model.

### Usage

response(object, ...)

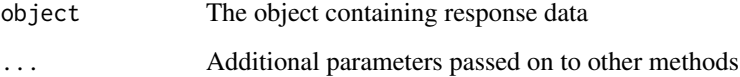

response\_vars() returns a character vector of the response variables in the object.

### Usage

```
response_vars(x)
```
### Arguments

x A dataset containing a response variable (such as a mable, fable, or dable).

#### stream *Extend a fitted model with new data*

### Description

Extend the length of data used to fit a model and update the parameters to suit this new data.

### Usage

```
stream(object, ...)
## S3 method for class 'mdl_df'
stream(object, new_data, ...)
```
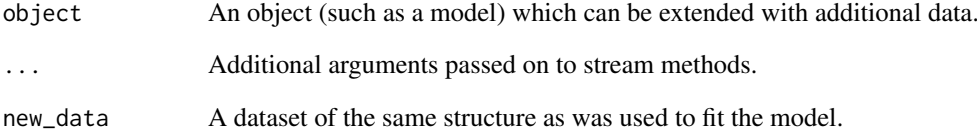

<span id="page-44-0"></span>

This function will obtain the coefficients (and associated statistics) for each model in the mable.

### Usage

```
## S3 method for class 'mdl_df'
tidy(x, ...)
## S3 method for class 'mdl_df'
coef(object, ...)
## S3 method for class 'mdl_ts'
tidy(x, ...)
## S3 method for class 'mdl_ts'
coef(object, ...)
```
### Arguments

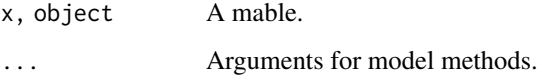

### Examples

```
if (requireNamespace("fable", quietly = TRUE)) {
library(fable)
library(tsibbledata)
olympic_running %>%
  model(lm = TSLM(log(Time) ~ trend())) %>%
  tidy()
}
```
traverse *Recursively traverse an object*

### Description

Recursively traverse an object

### Usage

```
traverse(
  x,
  .f = list,.g = identity,\cdoth = identity,
  base = function(.x) is_syntactic_literal(.x) || is_symbol(.x)
)
```
### Arguments

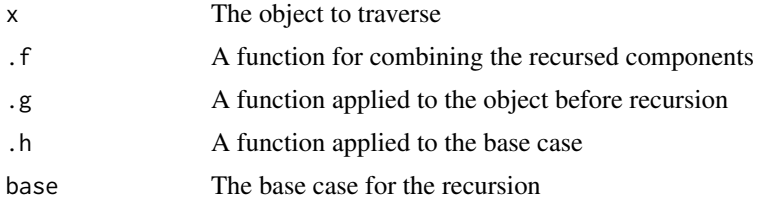

unpack\_hilo *Unpack a hilo column*

### Description

Allows a hilo column to be unpacked into its component columns: "lower", "upper", and "level".

### Usage

```
unpack_hilo(data, cols, names_sep = "_", names_repair = "check_unique")
```
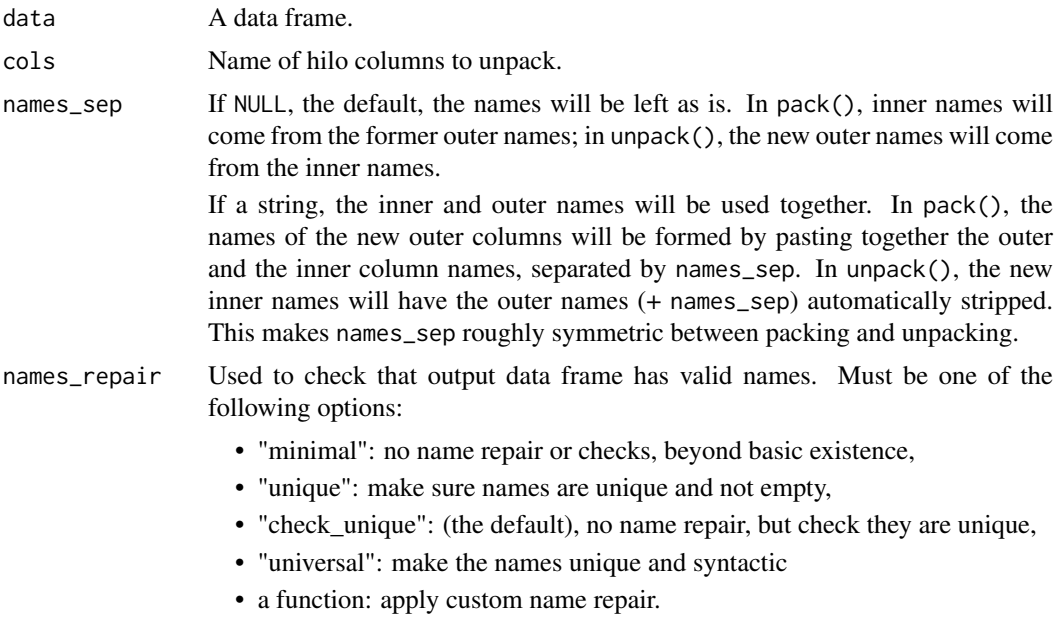

<span id="page-45-0"></span>

- [tidyr\\_legacy:](#page-0-0) use the name repair from tidyr 0.8.
- a formula: a purrr-style anonymous function (see [rlang::as\\_function\(\)](#page-0-0))

See [vctrs::vec\\_as\\_names\(\)](#page-0-0) for more details on these terms and the strategies used to enforce them.

#### <span id="page-46-0"></span>See Also

[tidyr::unpack\(\)](#page-0-0)

validate\_formula *Validate the user provided model*

### Description

Appropriately format the user's model for evaluation. Typically ran as one of the first steps in a model function.

#### Usage

validate\_formula(model, data = NULL)

#### Arguments

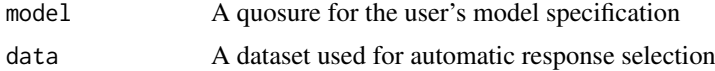

winkler\_score *Interval estimate accuracy measures*

### <span id="page-46-1"></span>Description

Interval estimate accuracy measures

### Usage

```
winkler_score(.dist, .actual, level = 95, na.rm = TRUE, ...)
pinball_loss(.dist, .actual, level = 95, na.rm = TRUE, ...)
scaled_pinball_loss(
 .dist,
 .actual,
 .train,
 level = 95,
 na.rm = TRUE,demean = FALSE,
 .period,
 d = .period == 1,D = .period > 1,
```
... )

interval\_accuracy\_measures

## Arguments

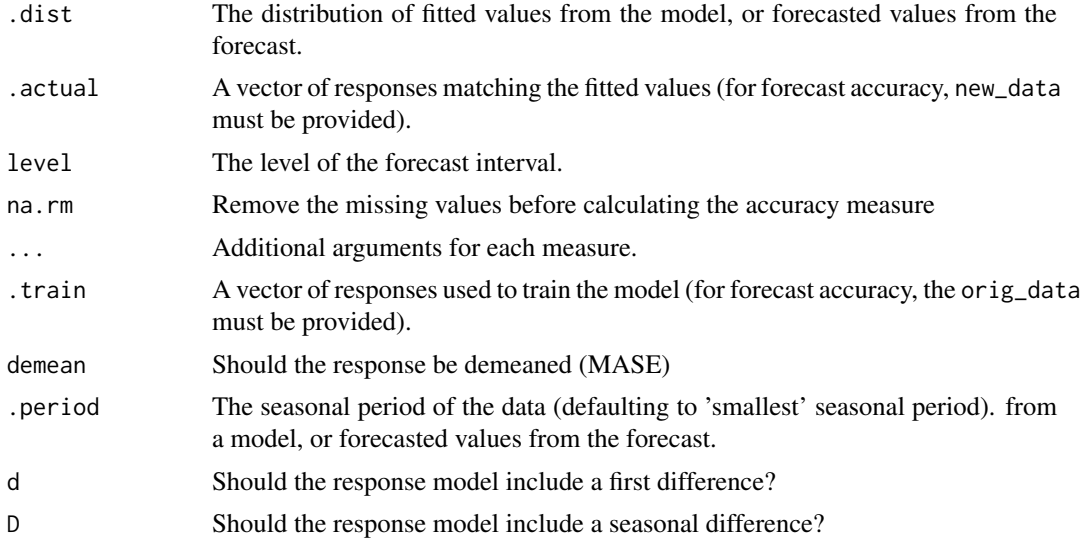

## Format

An object of class list of length 1.

# <span id="page-48-0"></span>Index

```
∗Topic datasets
    ME, 32
    percentile_score, 40
    winkler_score, 47
∗Topic package
    fabletools-package, 3
.data, 31
accuracy, 4
ACF1 (ME), 32
aggregate_key, 5, 29
aggregate_key(), 33
as_dable, 6
as_fable, 7
as_mable, 8
augment.mdl_df, 8
augment.mdl_ts (augment.mdl_df), 8
autolayer.fbl_ts (autoplot.fbl_ts), 10
autolayer.tbl_ts (autoplot.tbl_ts), 11
autoplot.dcmp_ts, 9
autoplot.fbl_ts, 10
11
base::formals(), 21
base::mean(), 21
bias_adjust, 12
box_cox, 12
coef.mdl_df (tidy.mdl_df), 45
coef.mdl_ts (tidy.mdl_df), 45
combination_ensemble, 13
combination_model, 14
common_periods, 15
components(), 18
components.mdl_df, 16
components.mdl_ts (components.mdl_df),
        16
construct_fc, 17
CRPS (percentile_score), 40
dable, 17
decomposition_model, 18
dist_mv_normal (dist_normal), 19
```
dist\_normal, [19](#page-18-0)

```
dist_unknown (dist_normal), 19
distribution_accuracy_measures, 4
distribution_accuracy_measures
        (percentile_score), 40
distribution_var, 19
dplyr::mutate(), 31
estimate, 20
fable, 20
fabletools (fabletools-package), 3
fabletools-package, 3
feature_set, 23
feature_set(), 21, 22, 42
features, 21
Features by package, 21, 23
Features by tag, 21, 23
features_all (features), 21
features_at (features), 21
features_by_pkg, 22, 22
features_by_tag, 22, 22
features_if (features), 21
fitted.mdl_df, 23
fitted.mdl_ts (fitted.mdl_df), 23
forecast, 24
future::plan(), 34
generate.mdl_df, 26
generate.mdl_ts (generate.mdl_df), 26
get_frequencies (common_periods), 15
ggplot2::geom_line(), 9, 11
ggplot2::vars(), 11
glance.mdl_df, 27
```
dist\_sim *(*dist\_normal*)*, [19](#page-18-0)

#### hilo(), *[25](#page-24-0)*

```
interpolate.mdl_df, 28
interpolate.mdl_ts
        (interpolate.mdl_df), 28
interval_accuracy_measures, 4
interval_accuracy_measures
        (winkler_score), 47
inv_box_cox (box_cox), 12
```
glance.mdl\_ts *(*glance.mdl\_df*)*, [27](#page-26-0)

invert\_transformation *(*new\_transformation*)*, [38](#page-37-0) is\_aggregated, [28](#page-27-0) is\_aggregated(), *[6](#page-5-0)* is\_dable, [29](#page-28-0) is\_fable, [29](#page-28-0) is\_mable, [29](#page-28-0) is\_model, [30](#page-29-0) MAAPE, [30](#page-29-0) mable, [31](#page-30-0) mable vars,  $31$ MAE *(*ME*)*, [32](#page-31-0) MAPE *(*ME*)*, [32](#page-31-0) MASE *(*ME*)*, [32](#page-31-0) ME, [32](#page-31-0) min\_trace, [33](#page-32-0) model, [34](#page-33-0) model\_lhs, [35](#page-34-0) model\_rhs, [35](#page-34-0) model\_sum, [35](#page-34-0) MPE *(*ME*)*, [32](#page-31-0) MSE *(*ME*)*, [32](#page-31-0) new\_fcdist, [36](#page-35-0) new\_fcdist\_env *(*new\_fcdist*)*, [36](#page-35-0) new\_model\_class, [36](#page-35-0) new\_model\_class(), *[37](#page-36-0)* new\_model\_definition *(*new\_model\_class*)*, [36](#page-35-0) new\_specials, [37](#page-36-0) new\_specials(), *[37](#page-36-0)* new transformation, [38](#page-37-0) NULL model, *[34](#page-33-0)* parse\_model, [38](#page-37-0) parse\_model\_lhs, [39](#page-38-0) parse\_model\_rhs, [39](#page-38-0) percentile\_score, [40](#page-39-0) pinball\_loss *(*winkler\_score*)*, [47](#page-46-0) point\_accuracy\_measures, *[4](#page-3-0)* point\_accuracy\_measures *(*ME*)*, [32](#page-31-0) R6::R6Class(), *[37](#page-36-0)* reconcile, [40](#page-39-0) reconcile(), *[6](#page-5-0)*, *[33](#page-32-0)* refit.mdl\_df, [41](#page-40-0) refit.mdl\_ts *(*refit.mdl\_df*)*, [41](#page-40-0) register\_feature, [42](#page-41-0)

register\_feature(), *[23](#page-22-0)*

residuals.mdl\_df, [43](#page-42-0)

report, [42](#page-41-0) report(), *[25](#page-24-0)*

```
residuals.mdl_ts (residuals.mdl_df), 43
response, 43
response_vars, 44
rlang::as_function(), 47
rlang::quos(), 31
RMSE (ME), 32
RMSSE (ME), 32
scaled_pinball_loss (winkler_score), 47
stats::var(), 21
stream, 44
tidy.mdl_df, 45
tidy.mdl_ts (tidy.mdl_df), 45
tidyr::unnest(), 25
tidyr::unpack(), 47
tidyr_legacy, 47
traverse, 45
tsibble::tsibble(), 17, 20
unpack_hilo, 46
validate_formula, 47
vctrs::vec_as_names(), 47
winkler_score, 47
```